## SAP ABAP table RPSCHKO05 {DOMEA: Check Out Data on Physical Information}

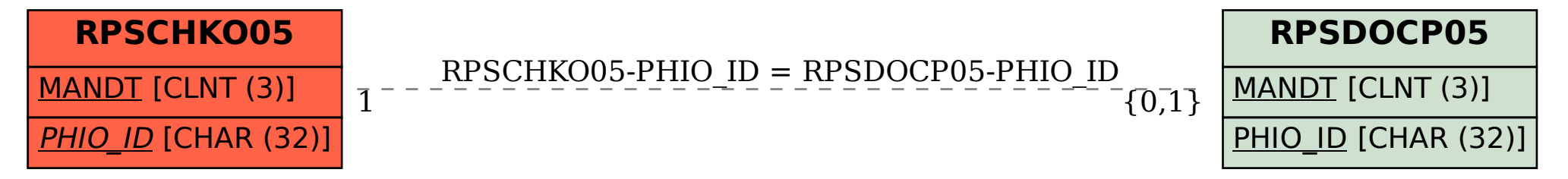